# **OPENMP**

### Course "Parallel Computing"

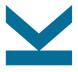

Wolfgang Schreiner

Research Institute for Symbolic Computation (RISC)

Wolfgang.Schreiner@risc.jku.at

http://www.risc.jku.at

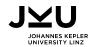

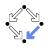

### OpenMP (OMP)

- An API for portable shared memory parallel programming.
  - Compiler directives (pragmas), library routines, environment variables.
- Targets are C, C++, Fortran.
  - Often used in combination with MPI (Message Passing Interface) for hybrid MPP/SMP programs.
- Widely supported.
  - Commercial compilers: Intel, IBM, Oracle, . . .
  - □ Free compilers: GCC, Clang.
- Maintained by the OpenMP ARB.
  - Architecture Review Board.
  - Current Version: OpenMP 4.5 (November 2015).

See http://openmp.org for the official specification.

## **Programming Model**

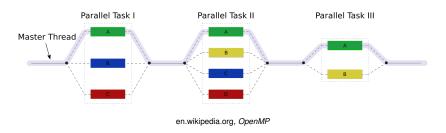

- Master thread executes program in sequential mode.
- Reaches code section marked with OMP directive:
  - Execution of section is distributed among multiple threads.
  - Main thread waits for completion of all threads.
  - Execution is continued by main thread only.

A fork-join model of parallel execution.

### **Shared versus Private Variables**

The default context of a variable is determined by some rules.

- Static variables and heap-allocated data are shared.
- Automatically allocated variables are
  - Shared, when declared autside a parallel region.
  - Private, when declared inside a parallel region.
- Loop iteration variables are private within their loops.
  - After the loop, the variable has the same value as if the loop would have been executed sequentially.
- **.**..

OpenMP clauses may specify the context of variables directly.

## **Controlling the Number of Threads**

Default set by environment variables:

```
export OMP_DYNAMIC=FALSE
export OMP_NUM_THREADS=4
```

May be overridden for all subsequent code sections:

```
omp_set_dynamic(0);
omp_set_num_threads(4);
```

May be overridden for specific sections:

```
#pragma omp parallel ... num_threads(4)
```

If dynamic adjustement is switched on, the actual number of threads executing a section may be smaller than specified.

## **Controlling the Affinity of Threads to Cores**

Pin threads to cores:

```
export OMP_PROC_BIND=TRUE
```

Specify the cores (GCC, Intel Compilers):

```
export GOMP_CPU_AFFINITY="64-127:2"
```

More flexible alternative for Intel compilers:

```
export KMP_AFFINITY=
   "verbose,granularity=core,explicit,proclist=[64-127:2]"
```

## **Compiling and Executing OpenMP**

#### Source

#include <omp.h>

### Intel Compiler:

```
module load intelcompiler icc -Wall -03 -openmp -openmp-report2 matmult.c -o matmult
```

#### GCC:

```
module load GnuCC gcc -Wall -03 -fopenmp matmult.c -o matmult
```

#### Execution:

```
export OMP_DYNAMIC=FALSE
export OMP_NUM_THREADS=32
export GOMP_CPU_AFFINITY="64-127:2"
./matmult
```

## **Parallel Loops**

```
#pragma omp parallel for private(j,k)
for (i=0; i<N; i++) {
  for (j=0; j<N; j++) {
    for (k=0; k<N; k++) {
      a[i,j] += b[i,k]*c[k,j];
    }
}</pre>
```

- Iterations of i-loop are executed by parallel threads.
- $\blacksquare$  Matrix a is shared by all threads.
- Every thread maintains private instances of i, j, k.

Most important source of scalable parallelism.

### **Load Balancing**

```
#pragma omp parallel for ... schedule(kind [, chunk size])
```

- Various kinds of loop scheduling:
  - static Loop is divided into equally sized chunks which are interleaved among threads; default chunk size is N/T.
    - Number of loop iterations N and number of threads T.
- dynamic Threads retrieve chunks from a shared work queue; default chunk size is 1.
  - guided Like "dynamic" but chunk size starts large and is continuously decremented to specified minimum (default 1).
    - auto One of the above policies is automatically selected (same as if no schedule is given).
- ${\bf runtime} \ \ {\bf Schedule} \ \ {\bf taken} \ \ {\bf from} \ \ {\bf environment} \ \ {\bf variable} \ \ {\bf OMP\_SCHEDULE}.$

export OMP\_SCHEDULE="static,1"

## **Example: Matrix Multiplication**

```
#include <stdio.h>
                                             #pragma omp parallel for private(j,k,s) schedule(runtime)
#include <stdlib.h>
                                             for (i=0: i<N: i++)
#include <omp.h>
                                                for (j=0; j<N; j++)
#define N 2000
double A[N][N], B[N][N], C[N][N];
                                                 s = 0:
                                                 for (k=0; k<N; k++)
int main(int argc, char *argv[]) {
 int i, j, k;
                                                   s += A[i][k]*B[k][j];
 double s:
                                                 C[i][j] = s;
 for (i=0; i<N; i++)
    for (j=0; j<N; j++)
                                             double t2 = omp_get_wtime();
     A[i][i] = rand():
                                             printf("%f (%f s)\n", C[0][0], t2-t1);
     B[i][i] = rand():
                                             return 0;
  7
 printf("%f %f\n", A[0][0], B[0][0]);
 double t1 = omp_get_wtime();
```

### **Parallel Sections**

```
int found1, found2, found3;
#pragma omp parallel sections
   #pragma omp section
   found1 = search1():
   #pragma omp section
   found2 = search2():
   #pragma omp section
   found3 = search3();
}
if (found1) printf("found by method 1\n");
if (found2) printf("found by method 2\n");
if (found3) printf("found by method 3\n");
```

Each code section is executed by a thread in parallel.

Parallel sections and loops may be also nested.

### **Parallel Blocks**

```
int n, a[n], t, i;

#pragma omp parallel private(t, i)
{
   t = omp_get_num_threads(); // number of threads
   i = omp_get_thread_num(); // 0 <= i < t
   compute(a, i*(n/t), min(n, (i+1)*(n/t)));
}</pre>
```

- Every thread executes the annotated block.
- lacksquare Array a and length n are shared by all threads.
- $\blacksquare$  Every thread maintains private instances of t and i.

Parallelism on the lowest level.

### **Critical Sections**

```
int n, a[n], t = 0, i;

#pragma omp parallel private(i)
{
    #pragma omp critical(mutex_i)
    {
        i = t; t++;
    }
    if (i < n) compute(a, i);
}</pre>
```

No two threads can simultaneously execute a critical section with the same name.

High-level but restricted synchronization.

## **Example: Manual Task Scheduling**

```
#include <stdio.h>
                                              row = 0:
#include <stdlib.h>
                                              #pragma omp parallel private(i,j,k,s)
#include <omp.h>
                                                while (1)
#define N 2000
double A[N][N], B[N][N], C[N][N];
                                                  #pragma omp critical(getrow)
int main(int argc, char *argv[])
                                                    i = row:
                                                    row++;
 int i, j, k, row;
 double s:
                                                  if (i>=N) break:
                                                  for (j=0; j<N; j++)
 for (i=0; i<N; i++)
                                                    s = 0:
    for (j=0; j<N; j++)
                                                    for (k=0: k<N: k++)
      A[i][i] = rand():
                                                      s += A[i][k]*B[k][i]:
     B[i][j] = rand();
                                                    C[i][i] = s;
  }
 printf("%f %f\n", A[0][0], B[0][0]);
 double t1 = omp_get_wtime();
                                              double t2 = omp_get_wtime();
                                              printf("%f (%f s)\n", C[0][0], t2-t1);
                                              return 0:
```

### **Lock Variables**

```
int n, a[n], t = 0, i;
omp_lock_t lock;
omp_init_lock(lock);

#pragma omp parallel private(i)
{
   omp_set_lock(lock);
   i = t; t++;
   omp_unset_lock(lock);
   if (i < n) compute(a, i);
}</pre>
```

Only one thread can set a lock at a time.

Flexible but low-level synchronization.

### **Tasks**

```
#include <omp.h>
int compute(int*a, int begin, int end)
{
  int n = end-begin;
  if (n < 0) return;
  if (n == 1) return f(begin);
  int mid = (begin+end)/2;
  #pragma omp task shared(r1)
  int r1 = compute(a, begin, mid);
  #pragma omp task shared(r2)
  int r2 = compute(a, mid, end);
  #pragma omp taskwait
  return r1+r2;
```

Create two tasks and wait for their completion.

Task parallelism possible, but may become cumbersome.